# **>> OneNote 2013**

**E-Learning**

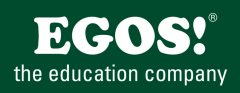

OneNote: Das Ende von Bildschirmen und Schreibtischen überhäuft mir Notizen ist da: One Note bietet Ihnen die Möglichkeit, Informationen schnell zu erfassen und effizient wieder zu finden.

## **Ihr Nutzen**

In diesem Kurs erfahren Sie, wofür die Anwendung OneNote eingesetzt wird und Sie lernen die Struktur des neuen elektronischen Notizbuchs kennen. Sie lernen, wie Elemente im Notizbuch angelegt, eingefügt oder verändert werden und wie der Datenaustausch zwischen OneNote und anderen Anwendungen funktioniert.

## **Preis pro Teilnehmer**

EUR 55,- exklusive der gesetzlichen MwSt.

#### **Seminardauer**

2 Stunde(n)/Hour(s)

# **Seminarinhalte**

- \* Was ist OneNote?
- Die Struktur eines Notizbuchs
- Individuell arbeiten im OneNote Fenster
- \* OneNote Grundkenntnisse
- Ein neues Notizbuch anlegen
- Mit Kategorien arbeiten
- Elemente im Notizbuch einfügen
- Dateneingabe und Datenausgabe in OneNote
- Dateien an OneNote senden
- Das Notizbuch erweitern
- Randnotizen
- \* Das Notizbuch umstrukturieren
- Seiten im Notizbuch umstrukturieren
- Abschnitte im Notizbuch umstrukturieren
- \* OneNote Spezialkenntnisse
- Das Notizbuch in Zusammenarbeit mit Outlook
- Die Suche in OneNote
- Ansichten für Notizbücher
- Handhabung und Freigaben
- Zusammenarbeit in Notizbüchern

## **Voraussetzungen**

Kenntnisse der Bedienung der Windows Oberfläche

**Hinweise**

DE/ENG/ES/FR/CN/JAP/KR/BR, 17 Lektionen

Version: 2013

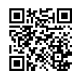

Unsere BildungsberaterInnen stehen Ihnen gerne zur Verfügung. Innsbruck +43 (0)512 36 47 77.